## **ریاضیاتوفنآوری**

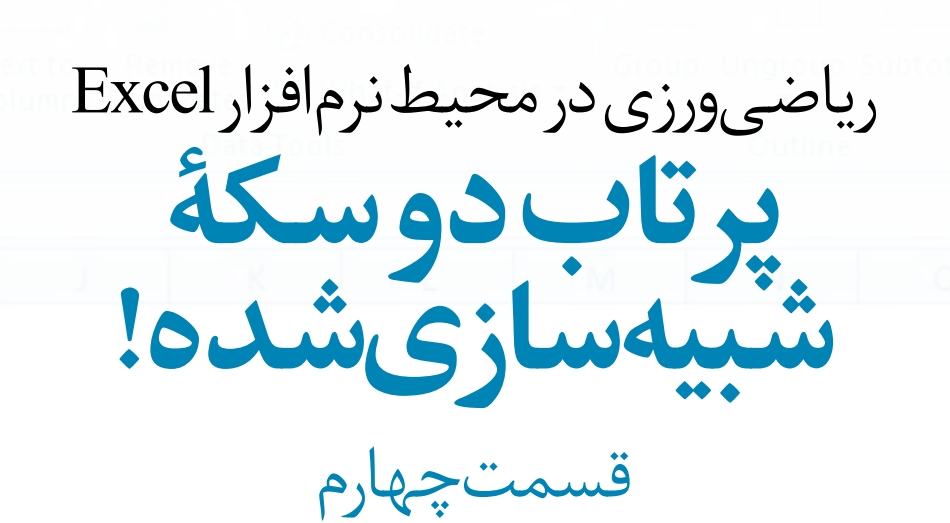

ë **زهره پندی**

**کلیدواژهها:** اکسل، پرتاب دو سکه، احتمال، عددهای تصادفی، سکه شبیهسازی شده، نتایج پرتاب دو سکه، دو سکة شبیهسازی شده

> **ب�رای آنکه بتوانید از محیط »Excel »ب�رای انجام این پروژه و دیگ�ر پروژههایت�ان اس�تفاده کنید، الزم اس�ت مجموعة نرم افزارهای »Office Microsoft »را روی رایانة خود نصب کنید. این مجموعه، ش�امل تعدادی نرمافزار کاربردی است که یکی از .است« Microsoft Office Excel« آنها**

> **ب�رای آش�نایی بیش�تر با ای�ن نرماف�زار به مقاالت�ی که در ش�مارههای 60 ت�ا 68 همین مجل�ه با عن�وان »آمادگی برای بهکارگی�ری Excel در انجام پروژههای ریاضی« آمده اس�ت، مراجع�ه کنی�د.(**

> در شمارة قبل همراه هم در محیط این نرمافزار شبیهساز پرتاب دو سکه را ساختیم و حالتهای ممکن در پرتاب این دو سکه را مورد مطالعه قرار دادیم.

> آن فایل را ذخیوه کردیم تا این بار هم از آن استفاده کنیــم و بررســی نتایج صد بار پرتاب دو ســکه را به رایانه بس��پاریم.

> ما این فایــل را با نــام «Random Generator3» به معنی »مولد تصادف��ی 3« نامگذاری کردهایم. برای دسترس��ی به آن میتوانید به وبالگ مجله به نشانی

> http://weblog.roshdmag.ir/borhanrahnamaiee مراجعه کنید.

**14** | رشد برهان ریاضی متوسطه اول | دورۀ بیستم | شمارۀ 7271 | پاییز زمستان 13931393

III

فایل مربوط به پروژة شبیهساز پرتاب دو سکه را باز کنید. دکمة 9F صفحة کلید را بزنید و نتیجة 10 بار آزمایش را در جدول زیر بنویسید.

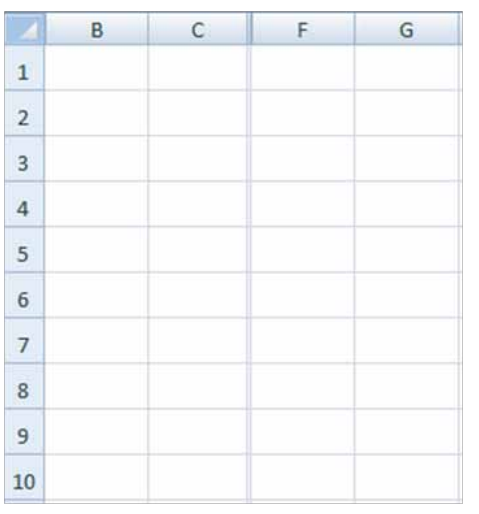

 **بررسی حالتها** هر دو سکه را با هم پرتاب میکنیم. اگــر ســكهٔ A به رو بیافتد، رقم ● در خانــهٔ مربوط به آن در ســتون B نمایش داده میشود و اگر به پشت بیفتد، رقم  $\bf B$  در خانهٔ مربوط به آن در ستون  $\rm C$  نمایش داده می شود.

اگر سکة E به رو بیفتد، رقم در خانة مربوط به آن در ستون نمایش داده میشود و اگر به پشــت بیفتد، رقم  $\blacksquare$  در خانهٔ مربوط به آن در ستون  $\rm G$  نمایش داده میشود. با توجه به این اطالعات، جاهای خالی جدول زیر را پر کنید:

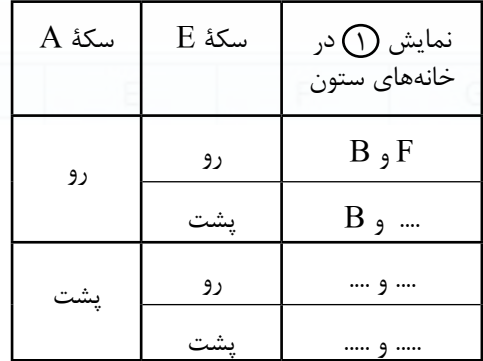

در کدام سطرها، در خانههای B و G رقم قرار گرفته است؟ در این سطرها، کدام سکه رو و کدام سکه پشت آمده است؟ این سطرها را با رنگ دیگری مشخص کنید. در کدام س��طرها، هر دو سکه رو آمدهاند؟ این سطرها را هم با رنگی دیگر عالمت بزنید. در کدام سطرها، هر دو سکه پشت آمدهاند؟ این سطرها را هم با رنگی دیگر عالمت بزنید! چند سطر با هریک از این رنگها مشخص شدهاند؟

می خواهیم همین بررســی ها را به کمک نرمافزار انجام دهیم تا بتوانیم این آزمایش را بارها و بارها تکرار و به سـادگی تحلیل کنیم!

## **شبیهسازی یکی از حالتها**

 ${\rm Enter}$  عبــارت  ${\rm B1^*F1}$  = را در خانهٔ  ${\rm I1}$  قــرار دهید و کلید

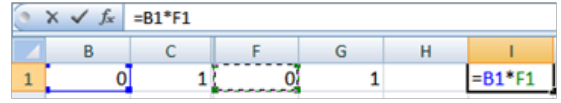

9

10

11 12 13

 $14$ 

15

16 17

18

19

20

21 22

 $22^{\frac{1}{2}}$ 24  $25$ 

26  $H \rightarrow F$ 

خانة 1I را بگیرید و تا خانة 100I به سمت پایین بکشید. چنــد بار کلید  $F$ ۹ صفحهٔ کلید را بزنید و به ســتون I توجه کنید. در چه حالتی رقم در خانههای ستون I قرار میگیرد؟ این حالت را در جدول زیر مشخص کنید:

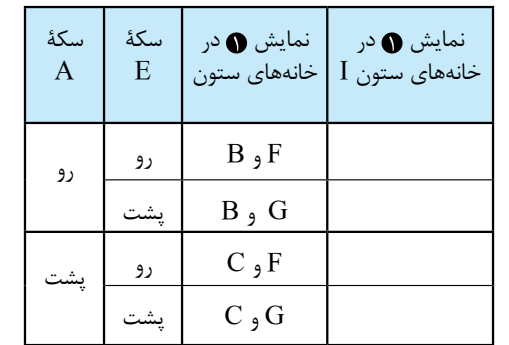

دکمــهٔ F۹ صفحهٔ کلید را بزنید و نتیجهٔ ۲۰ بار آزمایش را در در را بزنید. جدول زیر بنویسید.

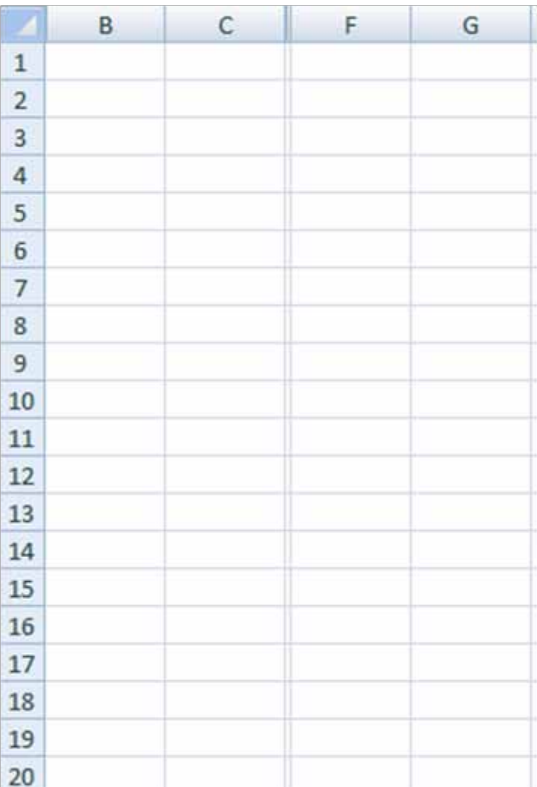

در کدام سطرها، در خانههای C و F رقم قرار گرفته است؟ در این سطرها، کدام سکه رو و کدام سکه پشت آمده است؟ این سطرها را با یک مداد رنگی، مشخص کنید.

Ħ Sheet1 / Sheet2 Sheet3

| رشد برهان ریاضی | رشد برهان ریاضی متوسطه اول | دورۀ بیستم | شمارۀ 72 متوسطه اول | دورۀ بیستم | شمارۀ 71 | پاییز | زمستان 1393 **15** | رشد برهان ریاضی متوسطه اول | دورۀ بیستم | شمارۀ 72 | زمستان 1393 **15**

آی��ا میتوانیم نمایش 1 در خانههای س��تون I را به معنی رو آمدن هر دو سکه بدانیم؟ چرا؟ در خانة 1101 عبارت «(1100II:I{\delta}. در خانة 101 چه عددی در خانة 101I دیده میشود؟ این عدد به چه معنی است؟ چن��د بار کلی��د 9F صفحة کلید را بزنید و ه��ر بار عدد خانة 101I را ببینید. هر بار زدن دکمة 9F مانند 100 بار پرتاب دو س��که است. در هریک از این صد پرتاب ممکن است هریک از چهار حالت رو- رو، رو-پشت، پشت-رو یا پشت ـ پشت اتفاق بیفتد. خانة I در هریک از سطرها فقط در حالتی رقم را نشان میدهد که هر دو ســکه رو آمده باشــند و در حالتهای دیگر رقم ● را نش��ان میدهد. پس عدد نمایش داده شده در خانة 101I نشــان دهندهٔ تعداد پیشــامدن این حالت در 100 بار پرتاب دوسكه است. يز دربارةُعدديي!

 **شبیهسازی حالتهای دیگر** به همین ترتیب حالت های دیگر را هم میسازیم: \* 1B = را قرار دهید و در خانة 1J عبارت 1G  $_\mathrm{C1}$  در خانهٔ  $\mathrm{K1}$  عبارت T1\* C1 = را و در خانهٔ  $\rm L1$  عبارت  $\rm G1$  \*  $\rm C1$  = را بنویسید.

هر سه خانهٔ  $K1.$ J و L1 را بگیرید و تا سطر صدم به سمت پایین بکشید.

در س��طر صدویکم هر یک از این سه ستون هم حاصل جمع عددهای سطرهای یک تا صد همان ستون را با استفاده از عملگر SUM محاسبه کنید.

به جدول زیر نگاه کنید و هر س��طر آن را برای خودتان معنی کنید!

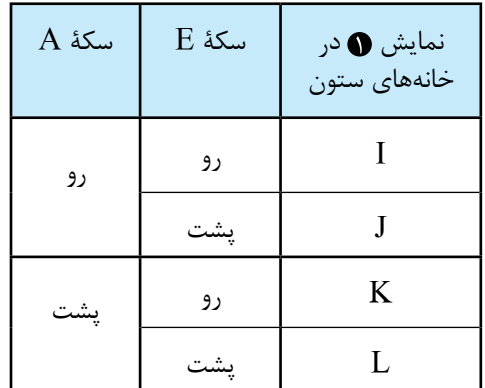

عدد نمایش داده شده در خانة 101J به چه معنی است؟ عدد نمایش داده شده در خانة 101K به چه معنی است؟ عدد نمایش داده شده در خانة 101L چهطور؟

 **عدد پی روی محور اعداد**

**دایرهای به قطر یک را روی محور اعداد قرار میدهیم، طوری که دایره بر نقطة صفر محور مماس باشد. حاال دایره را روی محور به سمت راست میغلطانیم. وقتی دایره یک دور کامل بزند،دایره محور اعداد را در چه نقطهای قطع میکند؟**

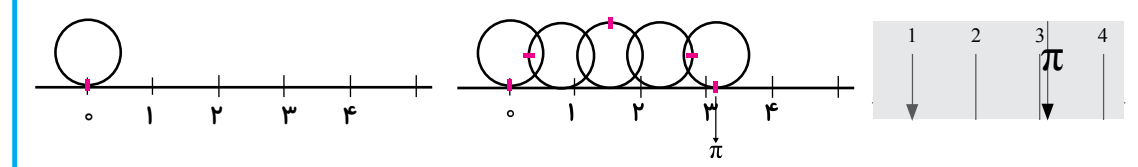

**ً این نقطه تقریبا عدد پی را نشان میدهد. چون دایره با یک بار غلتیدن روی محور، به اندازة محیط خود روی محور جابهجا شده است؛ یعنی به اندازة عدد پی:**

π = π× 1 =π ×**اندازة قطر = محیط دایره**

Ш

**16** | رشد برهان ریاضی متوسطه اول | دورۀ بیستم | شمارۀ 72 | زمستان 1393

## ■ د ۱۰۰۰ بار پرتاب دو سکه

 $1101$   $1101$   $K101$   $L101$ 

۱۰ بسار کلید F9 را بزنید و هر بار عدد نمایش داده شسده در خانههـای K101، J101، I101 و L101 را در جــدول زیر بنویسید و سطر آخر جدول را کامل کنید.

می توانیـد برای دسترسـی به این فایل بـه وبلاگ مجله به نشانی: http://webelog.roshdmag.ir/borhanrahnemaiee

مراجعة كنسد.)

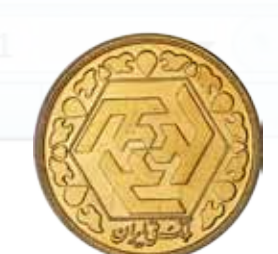

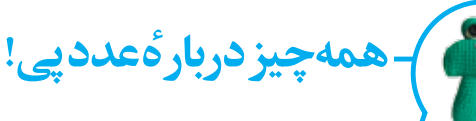

● پی چند رقم اعشار دارد؟ رقمهای اعشار عدد  $\pi$  تمام نشدنی|ند. ریاضیدانها با دلایل قانع کنندهای نشان دادهاند که هر چهقدر هم برای پیدا کردن رقمهای اعشار عدد پی تلاش کنند، کارشان هیچوقت تمام نخواهد شد. در سال ۲۰۱۱ ریاضیدانها موفق شدند بيش از ده تريليون (٥٥٥٥٥٥٥٥٥٥٥٥١) رقم از رقمهای بعد از ممیز عدد پی را پیدا کنند. این کار توسط رایانه ۳۷۱ روز طول کشید که ۱۸۰ روز آن، آنها در گیر خراب شدن رایانه بودند و بقیهٔ روزها را رایانه در حال محاسبةَ ارقام پي بود.

9

10

11

12

13

14

15

16

17

18

19

20

21

22

23

24 25

26  $14.4.1$ 

Ready

Ħ

Sheet1

ایــن ارقام در حافظهٔ رایانه باقــی ماندند و روی کاغذ چاپ نشــدند. فکر میکنید چاپ ایــن *ر*قمها به چهقد*ر* كاغذ احتياج داشت؟

ریاضیدانها میدانند که داستان یافتن همهٔ ارقام پی، داستانی بی انتهاست.

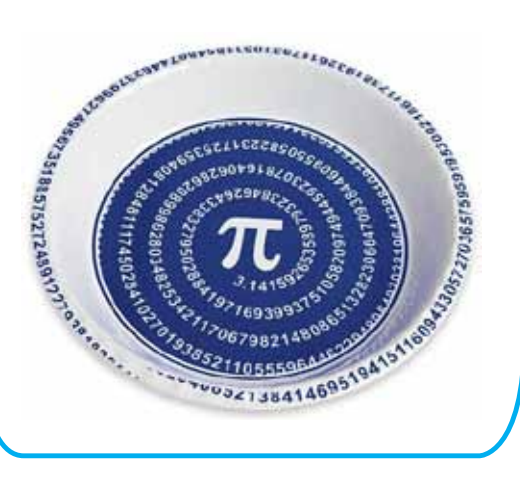

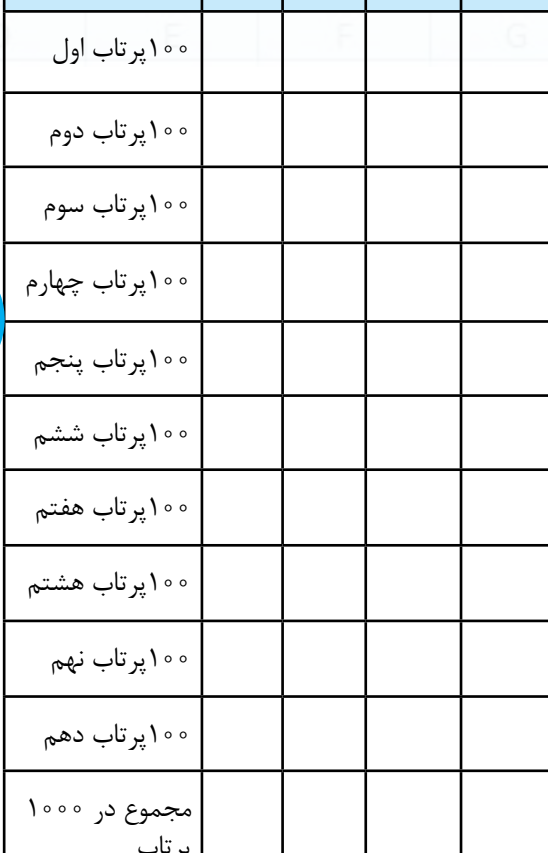

## ■ شبیهسازی پرتاب سه سکه

به شبیهساز پرتاب سه سکه فکر کنید! در پر تاب سه سکه چند حالت متفاوت می تواند اتفاق بیفتد؟ آیا می توانید شبیهســازی طراحی کنید که تعداد اتفاق افتادن هریــک از این حالتها را در ۱۰۰ بار پرتاب ســه ســکه نمایش دهد؟

(ما این شبیهساز را در ستونهای M تا T صفحه دوم هميــن فايــل ســاختهايم و فايــل نهايــي را بــا نام «RandomGenerator4» نام گذاری کردهایسم. شما

| رشد برهان ریاضی متوسطه اول | دورهٔ بیستم | شمارهٔ ۷۲ | زمستان ۱۳۹۳ | **۱۷** 

Sheet3

Sheet2